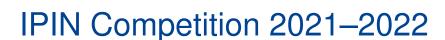

Abstract—TeX uses braces as delimiters that must match. Some users prefer to keep braces balanced at all times, rather than inserting them singly. Use C-c (texinsert-braces) to insert a pair of braces. It leaves point between the two braces so you can insert the text that belongs inside. Afterward, use the command C-c (up-list) to move forward past the close brace.

There are two commands for checking the matching of braces. C-j (tex-terminate-paragraph) checks the paragraph before point, and inserts two newlines to start a new paragraph. It prints a message in the echo area if any mismatch is found. M-x tex-validate-region checks a region, paragraph by paragraph. The errors are listed in the "\*Occur\*" buffer, and you can use C-c C-c or Mouse-2 in that buffer to go to a particular mismatch.

Note that Emacs commands count square brackets and parentheses in TeX mode, not just braces. This is not strictly correct for the purpose of checking TeX syntax. However, parentheses and square brackets are likely to be used in text as matching delimiters and it is useful for the various motion commands and automatic match display to work with them.

Index Terms-Indoor positioning, indoor navigation, pedestrian navigation, evaluation, smartphone-based positioning, foot-mounted IMU, vehicle positioning, CIR positioning, 5G positioning.

> AFFILIATION CREDIT AUTHOR STATEMENT **ACKNOWLEDGEMENTS** LIST OF ACRONYMS